# Skrzynka podawcza

### **Elektroniczna skrzynka podawcza**

Zapraszamy do korzystania z elektronicznej skrzynki podawczej, która dostępna jest na platformie ePUAP

 $\pmb{\times}$ 

Adres internetowy

#### **[ePUAP.gov.pl](https://epuap.gov.pl/wps/portal)**

identyfikator naszej skrzynki podawczej

#### **/Pcprlubaczow1/SkrytkaESP**

ścieżka dostępu

**Strona główna>Katalog spraw>Sprawy ogólne>Najczęściej załatwiane sprawy>Pismo ogólne do podmiotu publicznego - stary wzór**

w **"Ustaw/zmień adresata"** wpisujemy indetyfikator skrzynki podawczej **"powiatowe centrum pomocy rodzinie w lubaczowie"**

#### [Metryka:](#page--1-0)

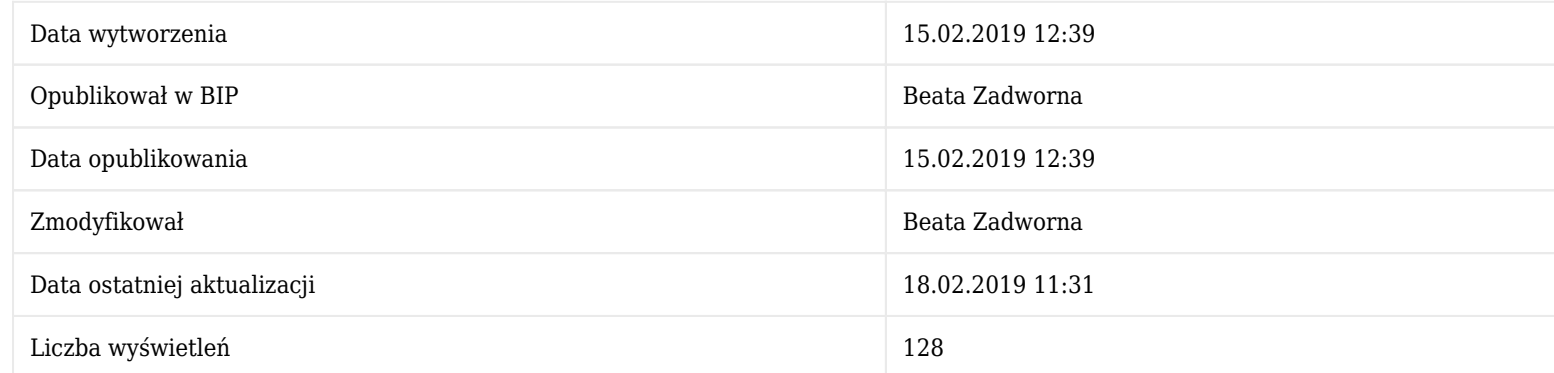

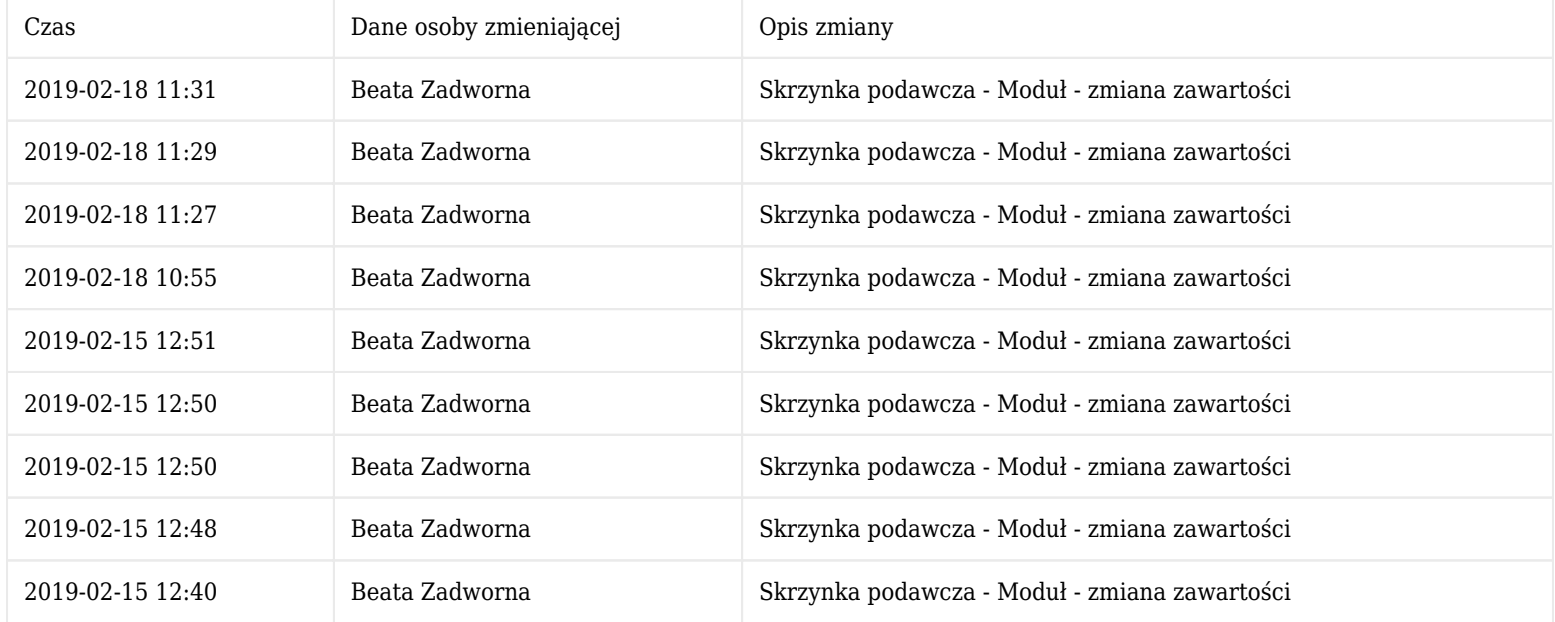

## [Starsze wersje artykułu:](#page--1-0)

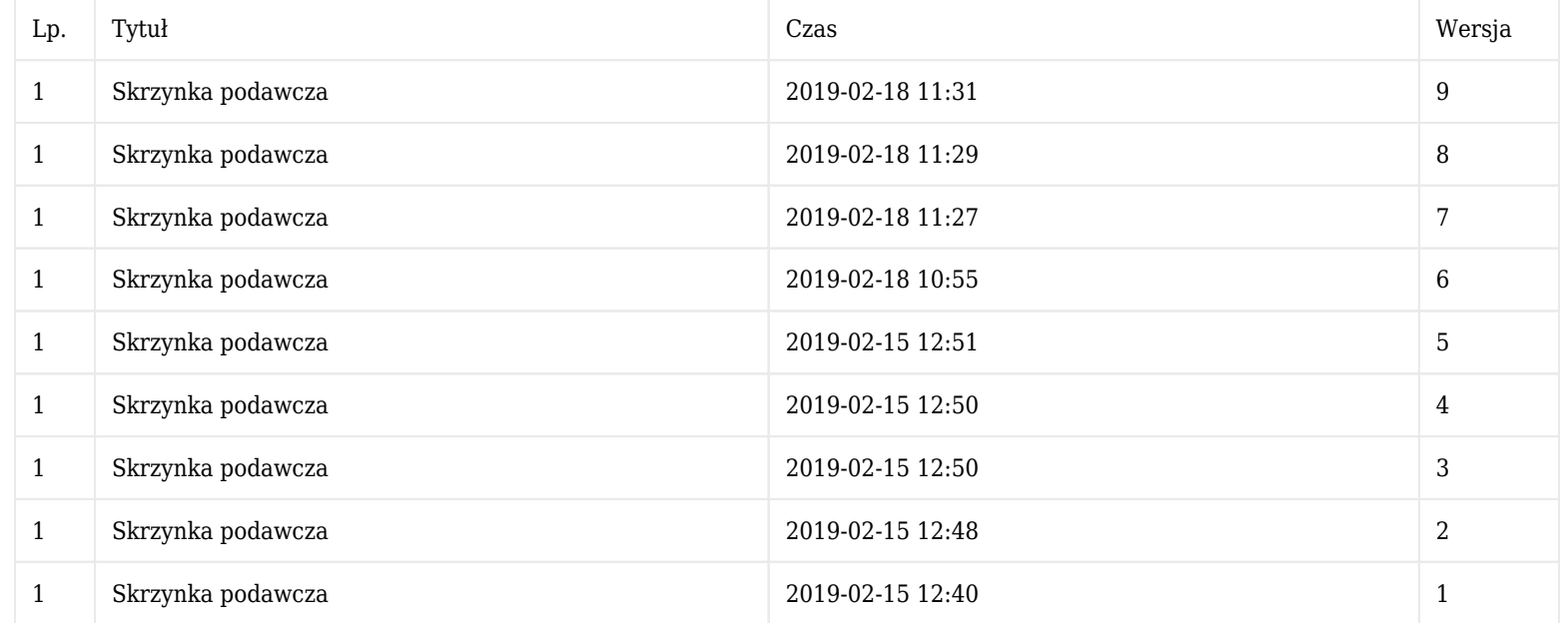